# SLOs With Prometheus: Done Wrong, Wrong, Wrong, *Wrong*, Then Right

#### Carson Anderson C @carsonoid DevX-O, Weave @carsonoid@kind.social

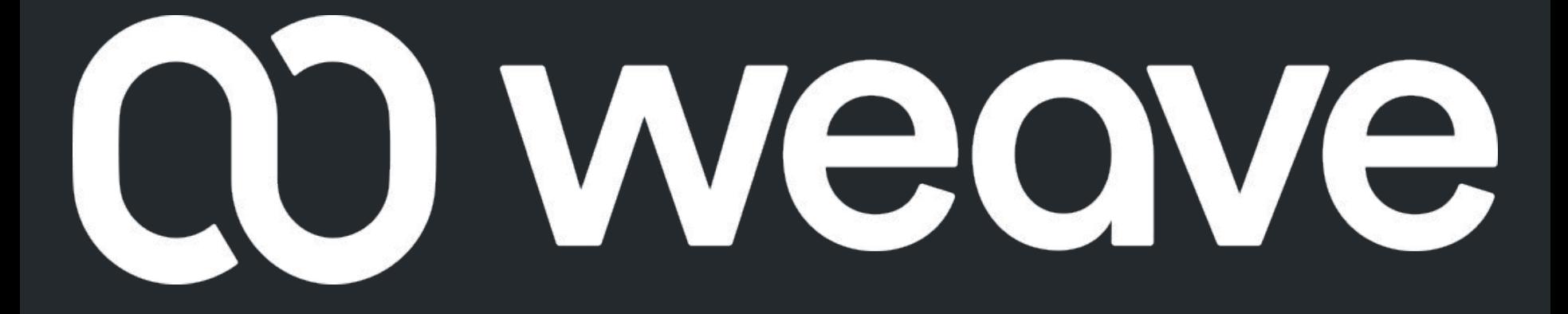

# getweave.com

# Good News, Other Good News

### ><https://engineering.getweave.com/><

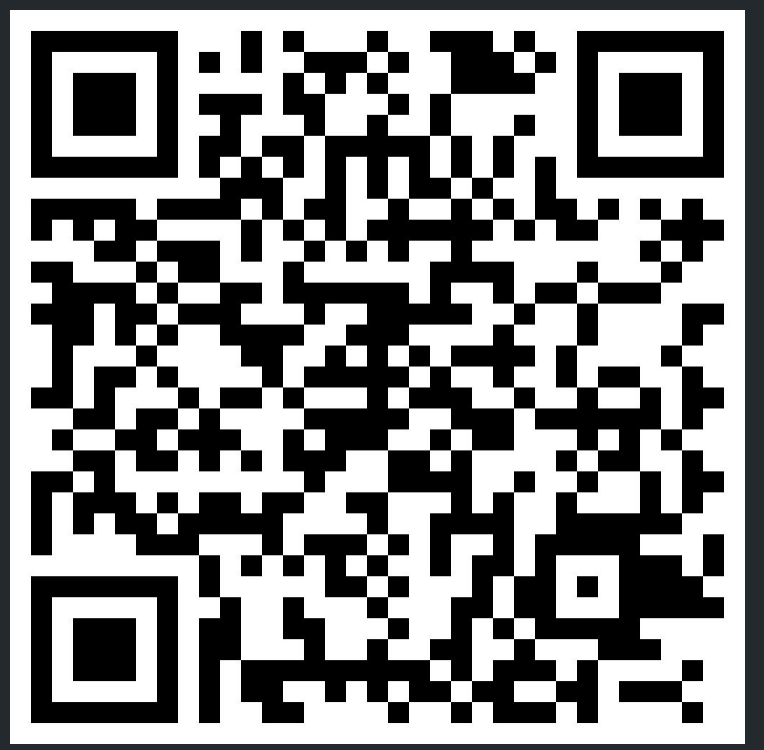

https://engineering.getweave.com/post/slos-wrong-wrong-wrong-right/

# **SLO Basics Presentation ><>>>**

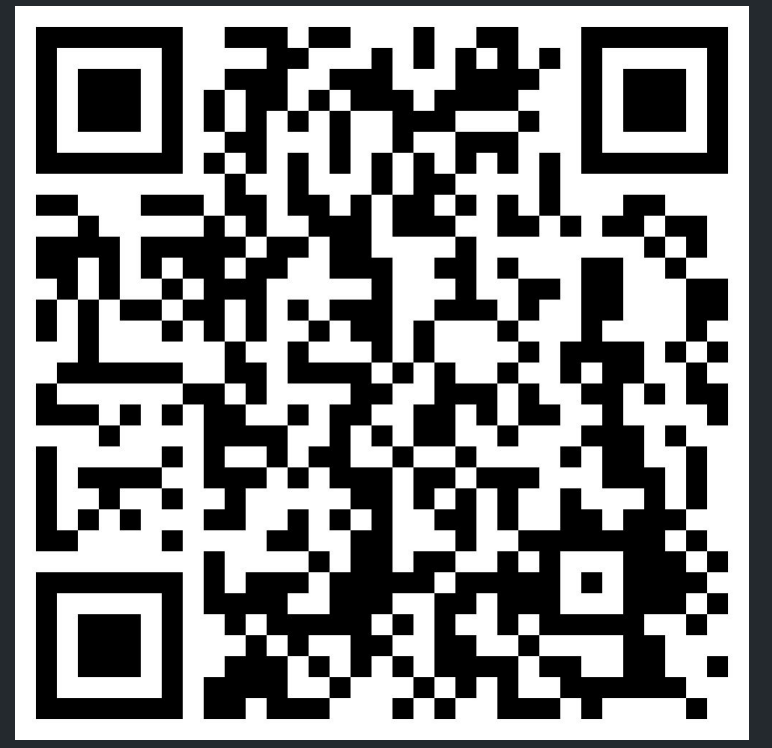

https://engineering.getweave.com/talk/slos-in-practice-and-at-scale/

# Where did it start?

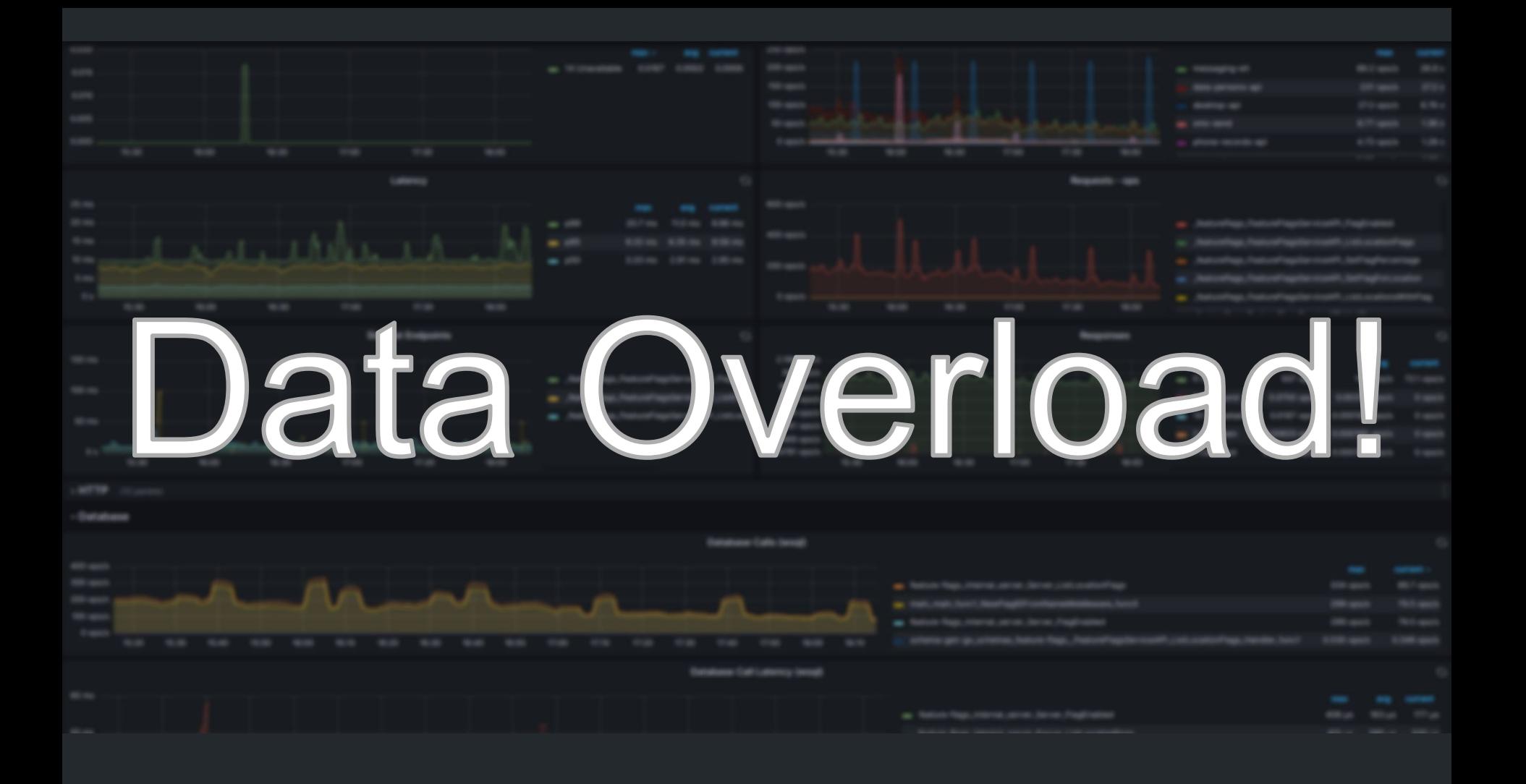

## SLOs To The Rescue!

# What is an SLO?

#### **Google**: https://sre.google/sre-book/service-level-objectives/

#### An SLO is a **service level objective**: a target value or range of values for a service level that is measured by an SLI

**Carson**

An SLO is a **service level objective**: a measure of "normal" performance for a system

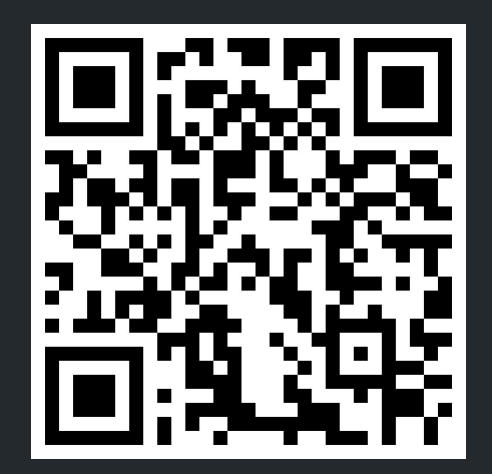

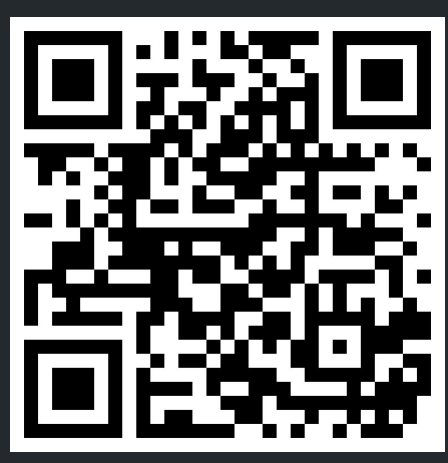

https://sre.google/sre-book/service-level-objectives/

https://sre.google/workbook/implementing-slos/

### **Objective**

#### *"99.9% of HTTP requests will complete without a 500 level error"*

### What Was The Vision?

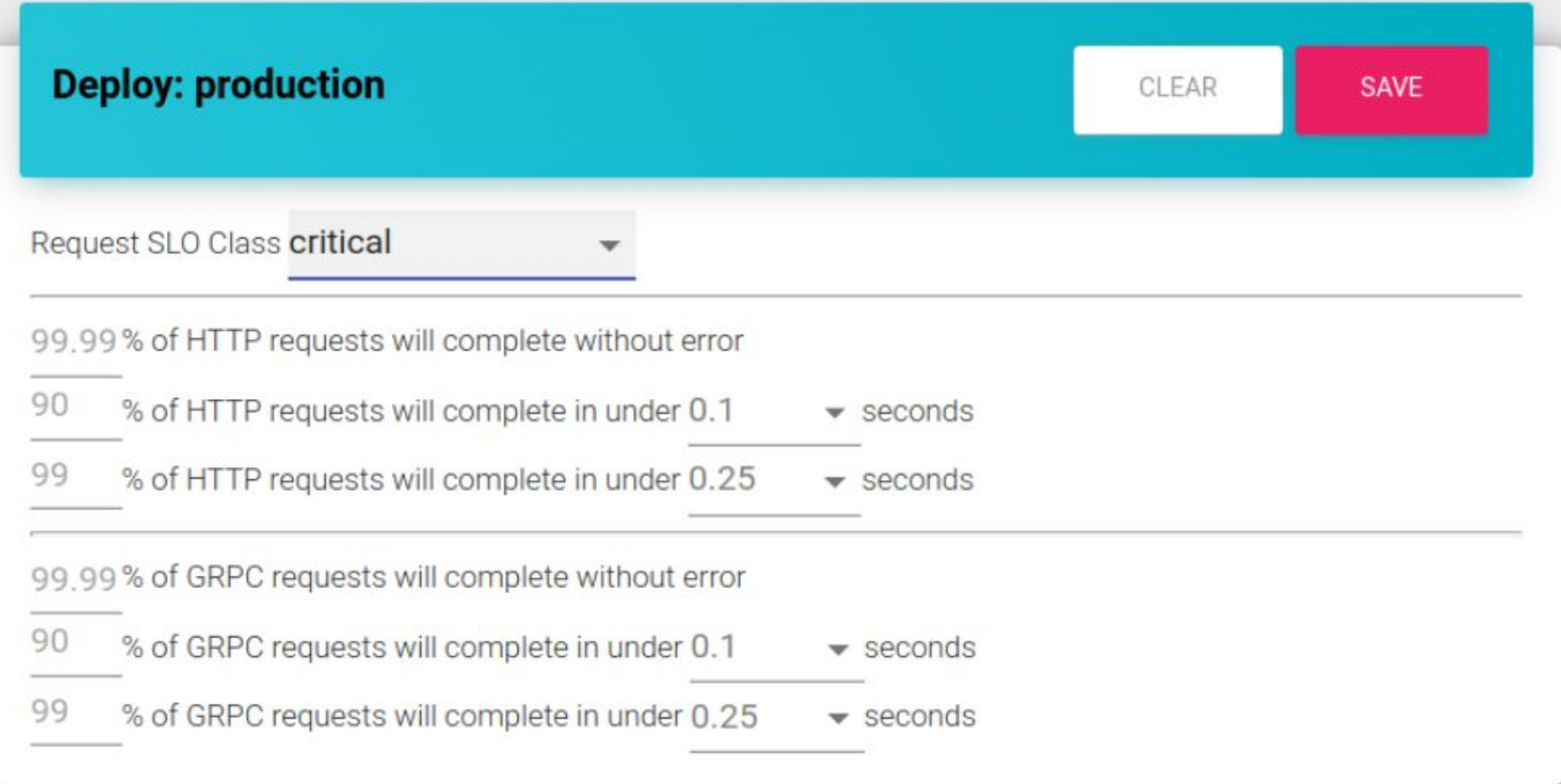

 $\vee$  gRPC

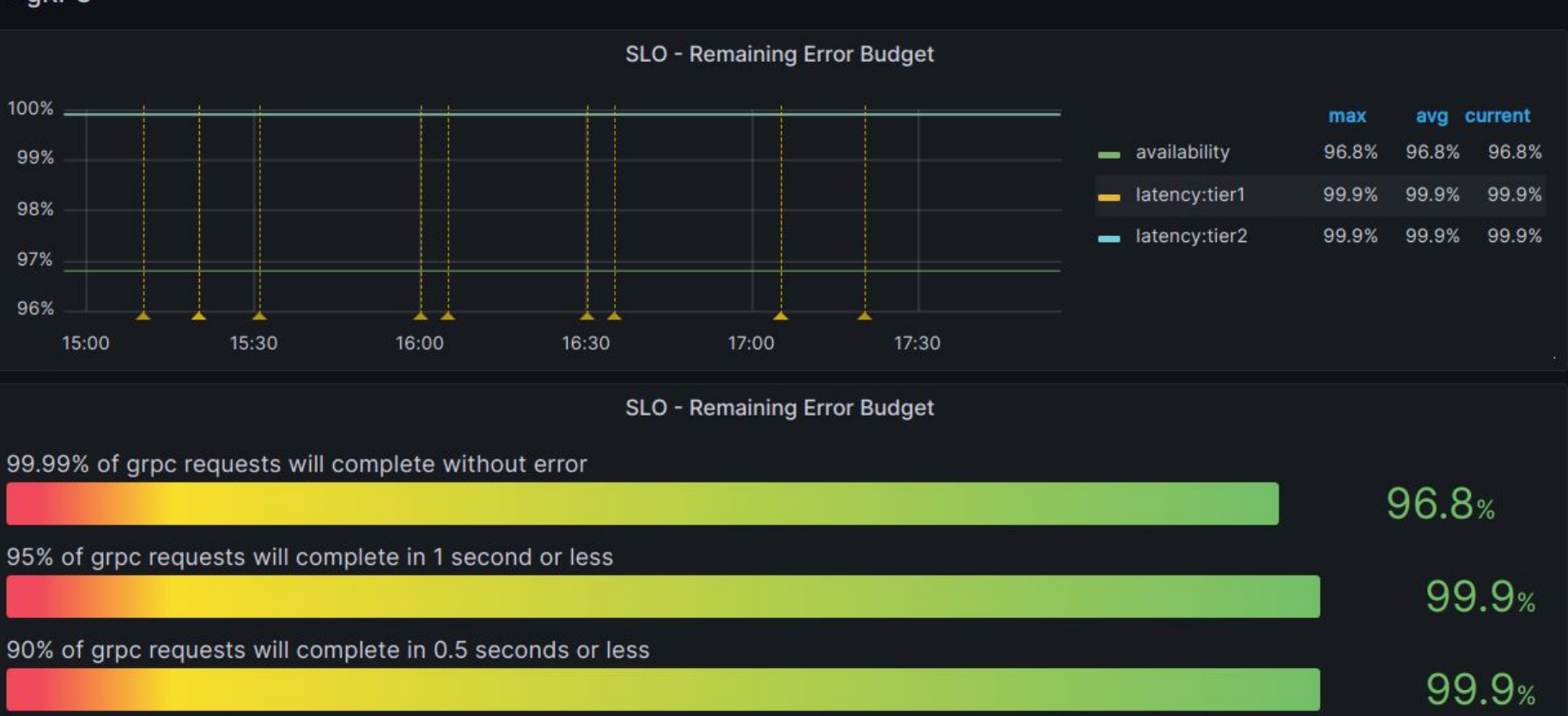

#### **SLO Remaining Budget Formula**

### **Budgeted - Actual** % Budget **Remaining Budgeted**

#### **Example Data Points**

- 10,000 total HTTP Requests handled in the last 28 days
- 20 of the requests have had a server error in the last 28 days **Example Calculations**
- $\bullet$  99.9% in decimal = .01
- $\bullet$  10,000  $^*$  .01 = 100 Budgeted Failures

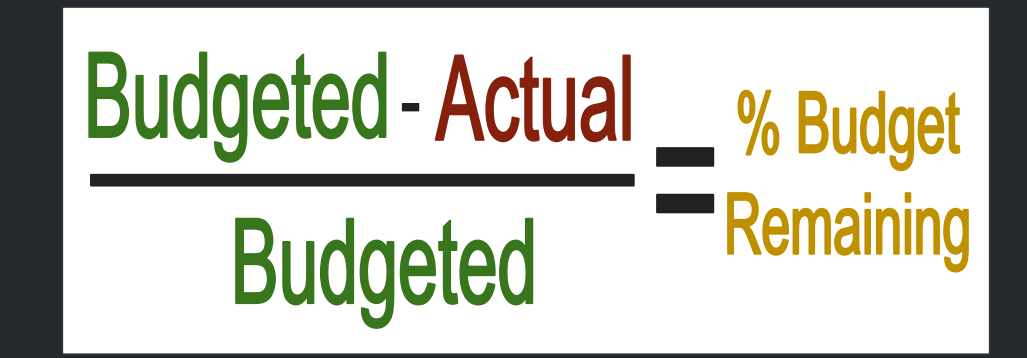

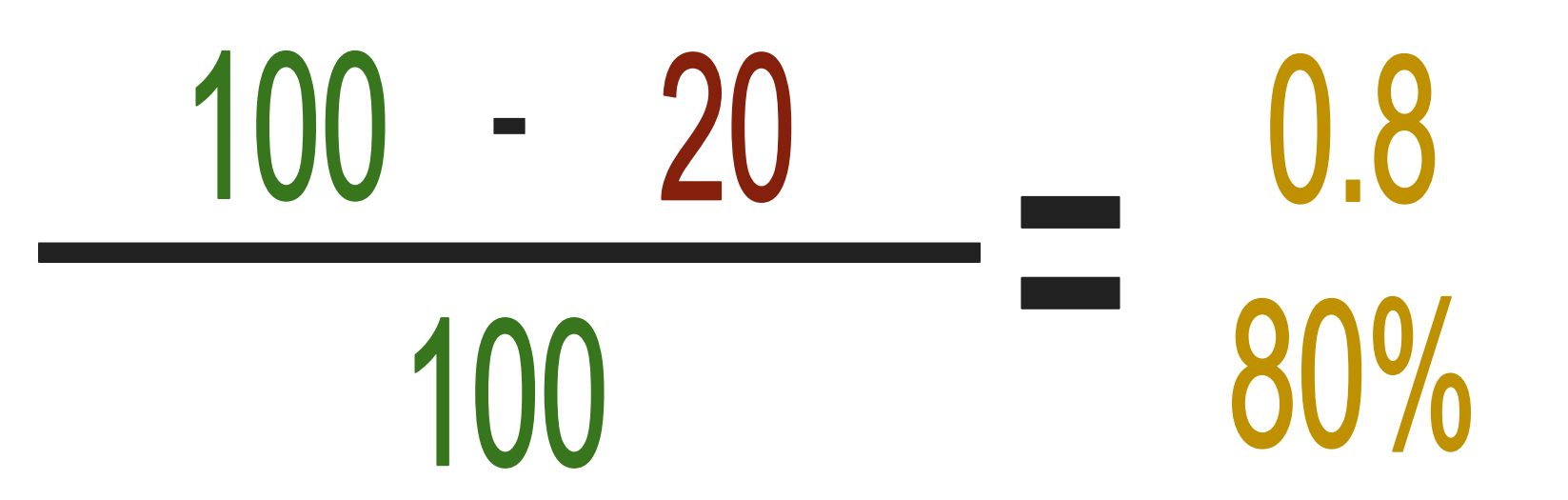

#### **Existing Prometheus Metrics**

- 
- 
- 
- http timer bucket A histogram of request times
- http timer count A counter for requests
- http timer sum A counter for total time processing
- 
- 
- 
- grpc timer bucket A histogram of request times
- grpc timer count A counter for requests
- grpc\_timer\_sum A counter for total time processing

#### **Existing Scale**

- All services scraped every minute
- About 200 services serving gRPC ○ Over 400,000 data points per scrape
- About 160 services serving HTTP ○ Over 200,000 data points per scrape

#### **864 Million Data Points per day!**

### Attempt 1

A Big 'Ol Query! SLOs for Everyone, All At Once

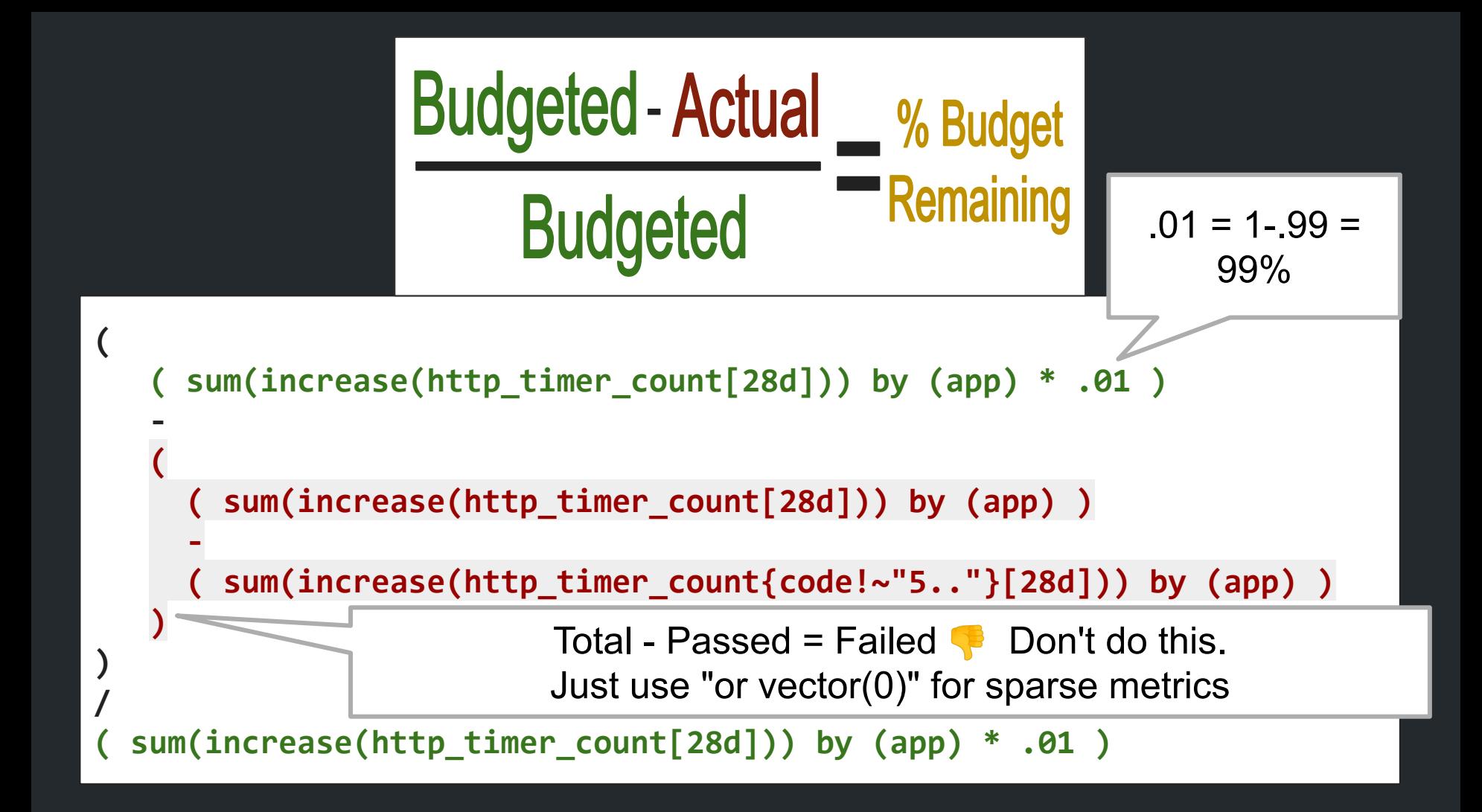

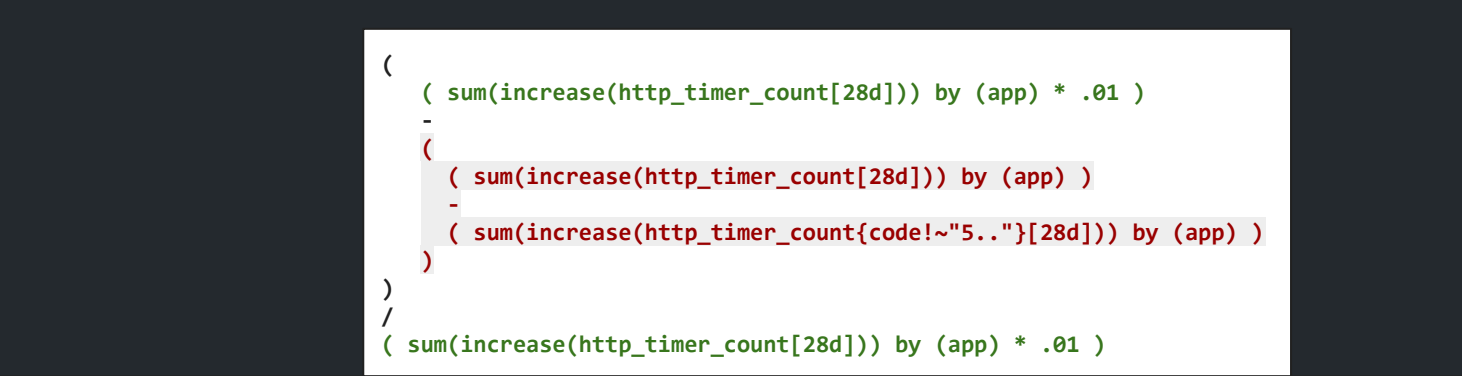

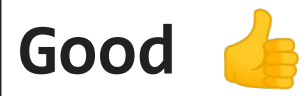

One Query To Write

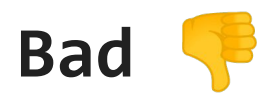

- Query never completed
- All apps have to have the same Objective (99%)

### Attempt 2

# A Smaller Big 'Ol Query! (One Service At A Time)

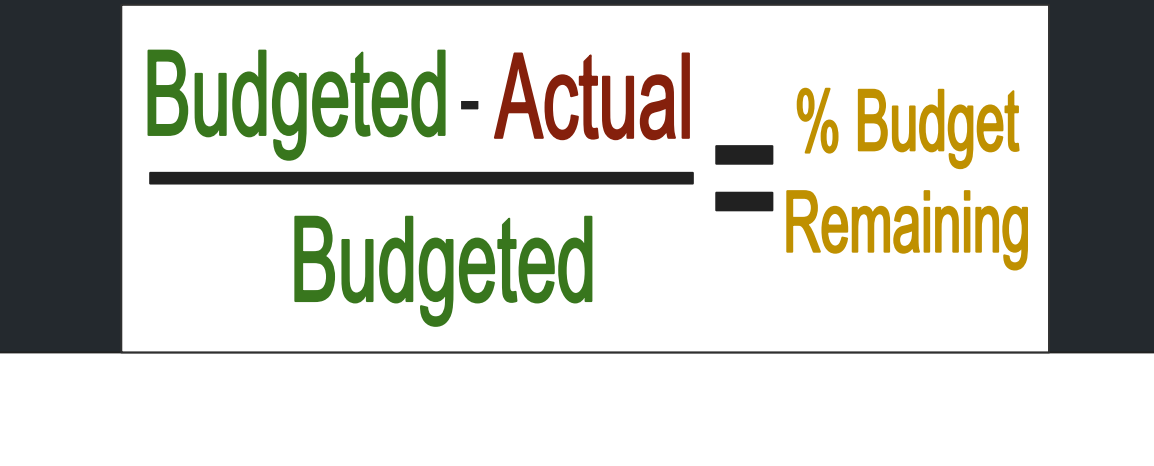

```
 ( sum(increase(http_timer_count{app="feature-flags"}[28d])) * .01 )
```

```
 sum(increase(http_timer_count{app="feature-flags"}[28d]))
```
**(**

 **- (**

 **)**

**) /**

 **-**

 **sum(increase(http\_timer\_count{app="feature-flags",code!~"5.."}[28d]))**

**( sum(increase(http\_timer\_count{app="feature-flags"}[28d])) \* .01 )**

**( ( sum(increase(http\_timer\_count{app="feature-flags"}[28d])) \* .01 ) - ( sum(increase(http\_timer\_count{app="feature-flags"}[28d])) sum(increase(http\_timer\_count{app="feature-flags",code!~"5.."}[28d])) ) ) / ( sum(increase(http\_timer\_count{app="feature-flags"}[28d])) \* .01 )**

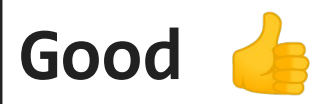

Query Completes!

**Bad** 

- Query Eventually Completes ○ About 8.5 seconds for one result
- Query unusable in dashboards

### Attempt 3: Preamble

### Introducing Recording Rules!

#### **What is a recording rule?**

**A Prometheus query that is run on a regular basis and then saved back to the datastore as a unique data set**

#### $my$  metric{}

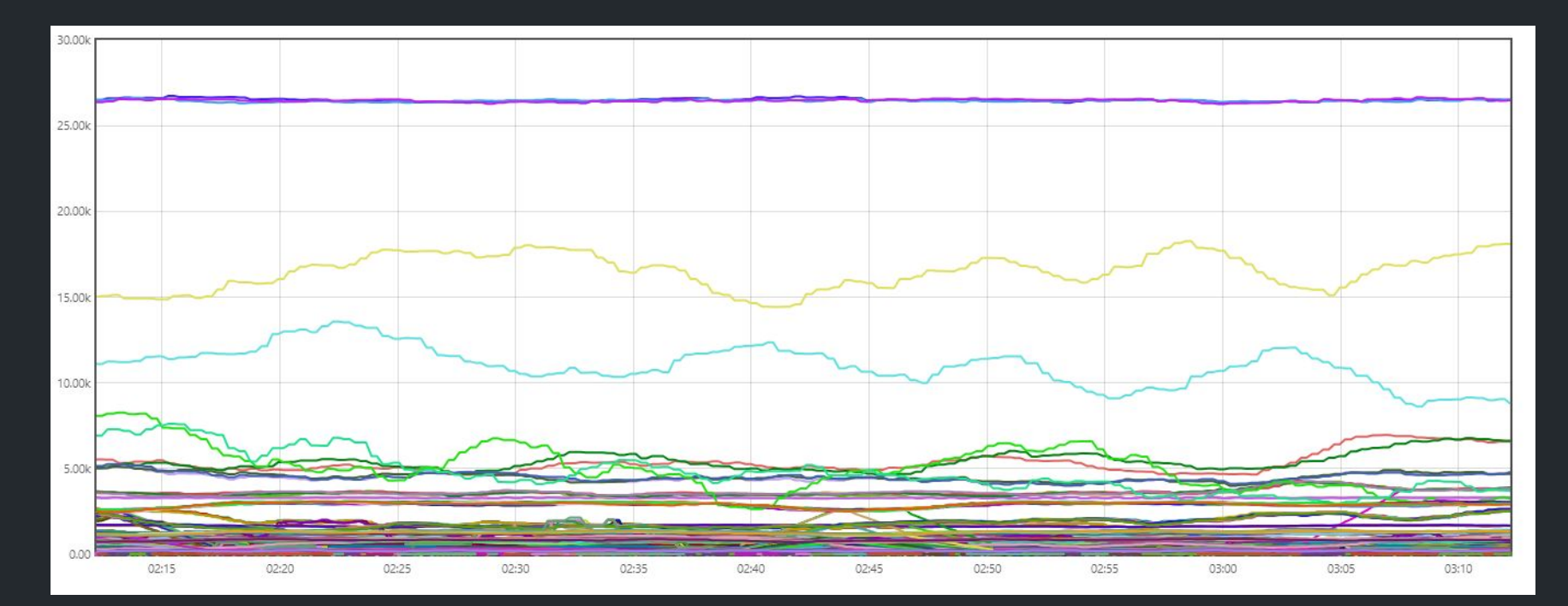

#### sum(my\_metric) by (app)

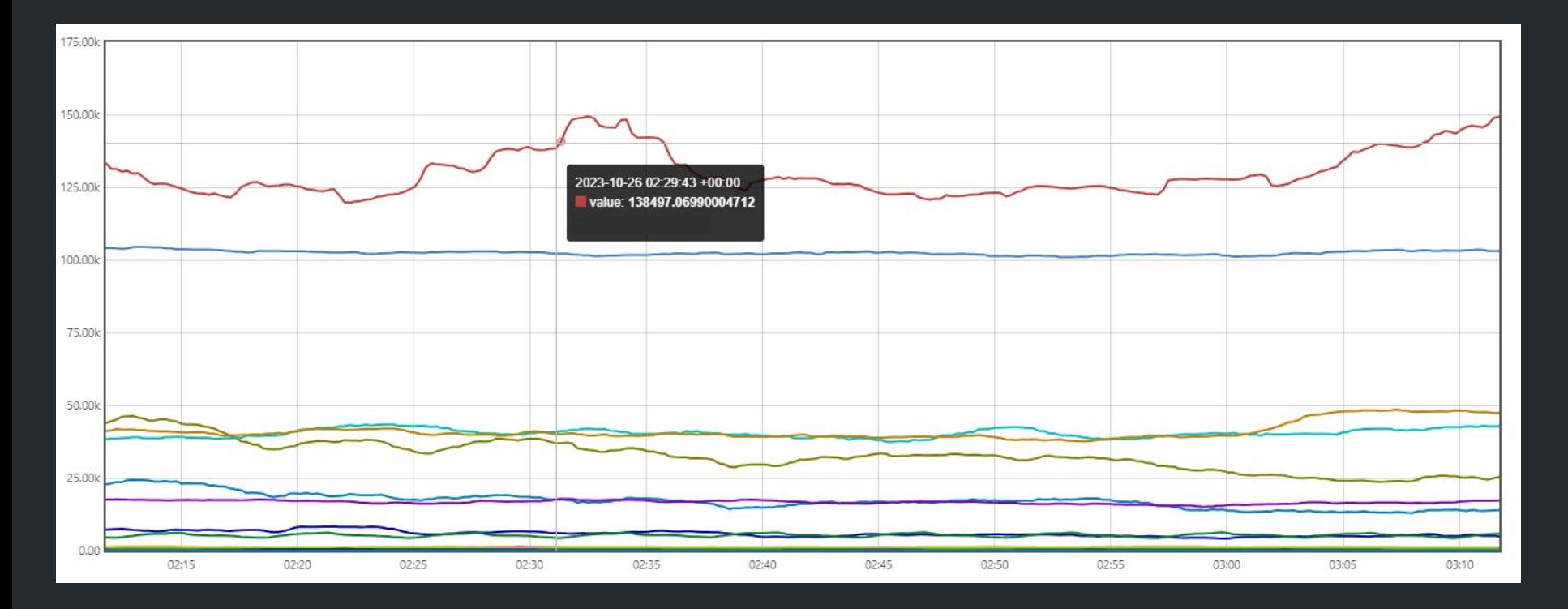

#### - record: **my\_metric:sum** query: **sum(my\_metric) by (app)**

groups: - name: my-record-rules

rules:

interval: 1m

#### sum(my\_metric) by (app) my\_metric:sum

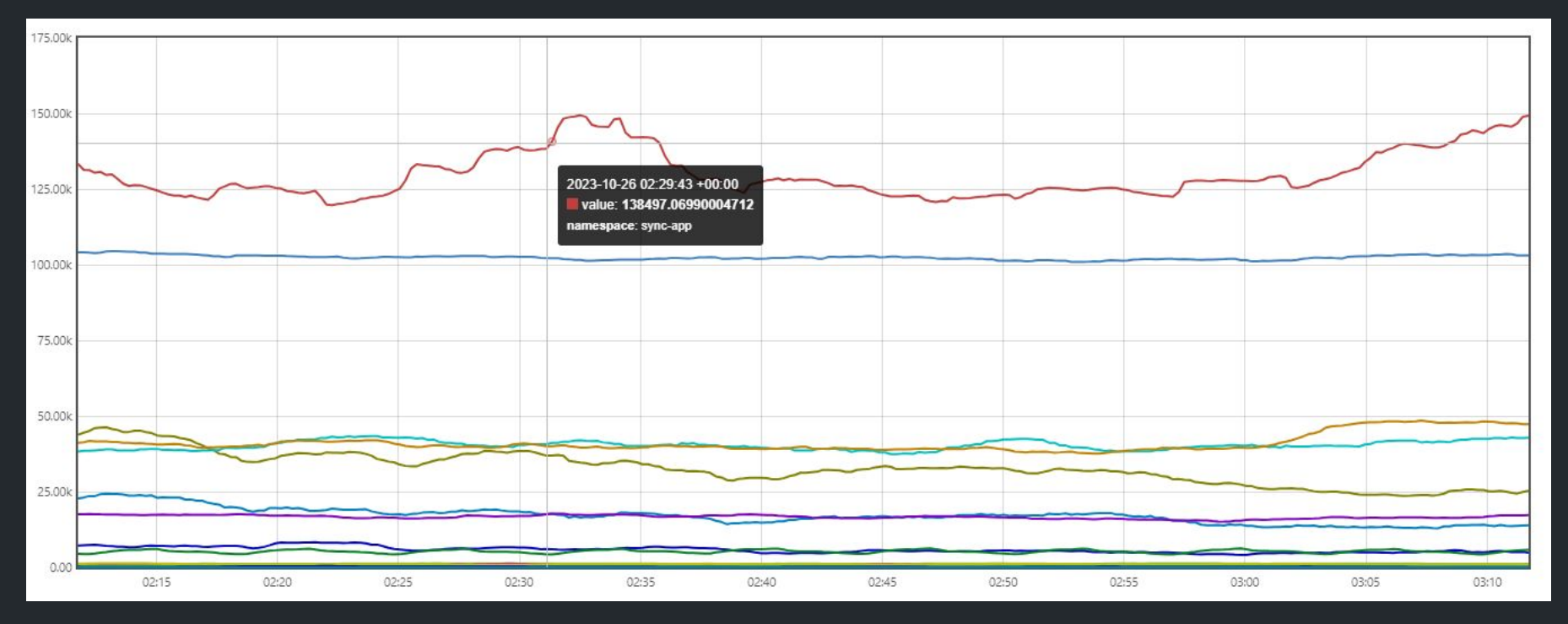

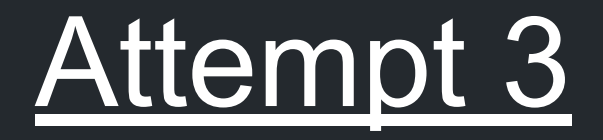

### (Mis)Use Recording Rules!

#### Duplication == Lag

( **sum(increase(http\_timer\_count{app="feature-flags"}[28d]))** \* .01 )

**sum(increase(http\_timer\_count{app="feature-flags"}[28d]))**

(

 $\sim$  $\overline{\phantom{a}}$ 

 $\left( \begin{array}{c} \end{array} \right)$ 

) /

-

sum(increase(http\_timer\_count{app="feature-flags",code!~"5.."}[28d]))

( **sum(increase(http\_timer\_count{app="feature-flags"}[28d]))** \* .01 )

#### Per-app Rule 1

- record: slo:feature\_flags:request:http:availability:total  $expr:$ 

sum(increase(http\_timer\_count{app="feature-flags"}[28d]))

#### Per-app Rule 2

- record: slo:feature flags:request:http:availability:budgeted expr:

(slo:feature\_flags:request:http:availability:total \* .01)

#### Per-app Rule 3

- record: slo:feature flags:request:http:availability:failed expr:

 $\left( \begin{array}{c} \end{array} \right)$ 

```
\overline{\phantom{a}}slo:feature flags:request:http:availability:total
\sim - \sim - -
```

```
sum(increase(http_timer_count{app="feature-flags",code!~"5.."}[28d]))
```
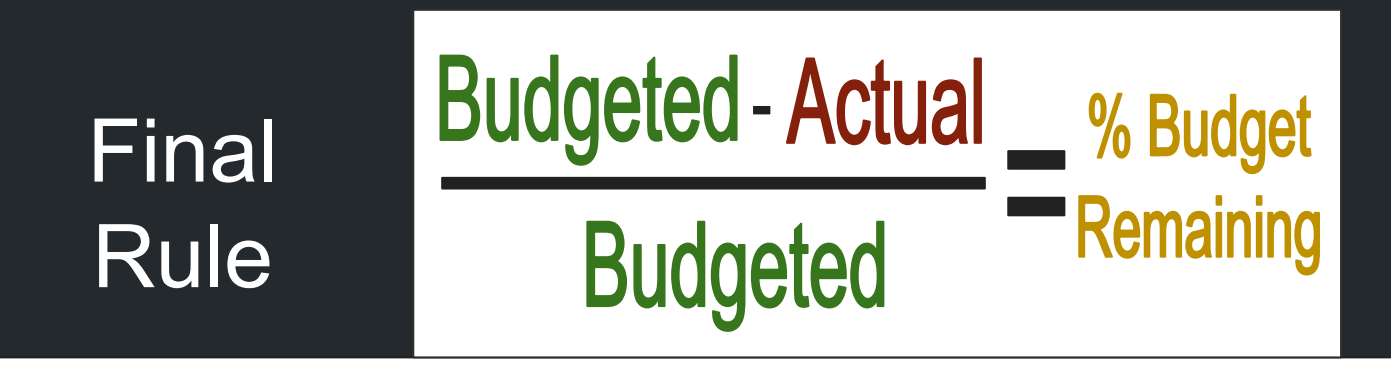

record: slo:feature\_flags:request:http:availability:error budget expr:

```
\overline{a}slo:feature flags:request:http:availability:budgeted -
       slo:feature_flags:request:http:availability:failed
\left( \begin{array}{c} \end{array} \right)
```
 / slo:feature\_flags:request:http:availability:budgeted

#### All Rules For One App

groups:

 $\overline{\phantom{a}}$ 

```
- name: feature-flag-slo.rules
   interval: 1m
   rules:
```

```
 - record: slo:feature_flags:request:http:availability:total
 expr:
```

```
sum(increase(http_timer_count{app="feature-flags"}[28d]))
```

```
- record: 'slo:feature flags:request:http:availability:budgeted'
 expr:
```

```
 (slo:feature_flags:request:http:availability:total * .01)
```

```
- record: 'slo:feature flags:request:http:availability:failed'
 expr:
```

```
 slo:feature_flags:request:http:availability:total
```

```
- 100 minutes
        sum(increase(http_timer_count{app="feature-flags",code!~"5.."}[28d]))
```

```
\rightarrow- record: slo:feature flags:request:http:availability:error budget
   expr:
```

```
\overline{\phantom{a}}slo:feature flags:request:http:availability:budgeted -
       slo:feature_flags:request:http:availability:failed
\rightarrow /
       slo:feature_flags:request:http:availability:budgeted
```
#### Attempt 3 Results

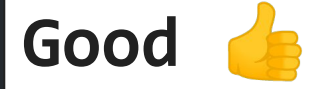

- Query Completes!
- Final metric renders in dashboard

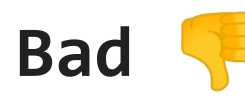

- Long unique rule names break dashboard templates
- **● Random inexplicable spikes in charts**
- **● Rules still don't work at all for some apps**

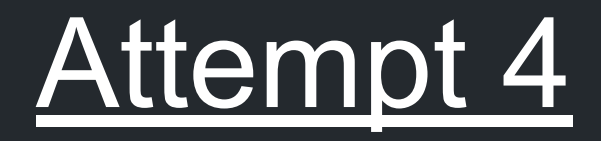

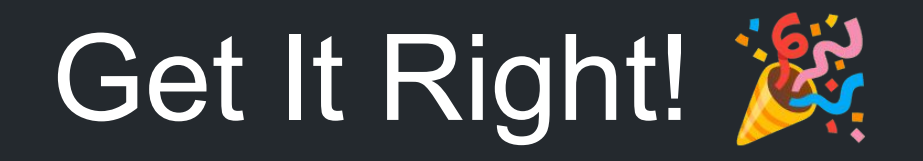

Or so I thought…

#### System-Wide Sum metrics

#### groups:

- name: slo-sum.rules interval: 1m rules:
	- record: slo\_calc:http:code:sum expr: sum(http\_timer\_bucket{le="+Inf"}) by (app,code)
	- record: slo calc:http:time:sum expr: sum(http timer bucket) by (app,le)
	- record: slo calc:grpc:code:sum expr: sum(grpc timer bucket{le="+Inf"}) by (app,code)
	- record: slo calc:grpc:time:sum expr: sum(grpc timer bucket) by (app,le)

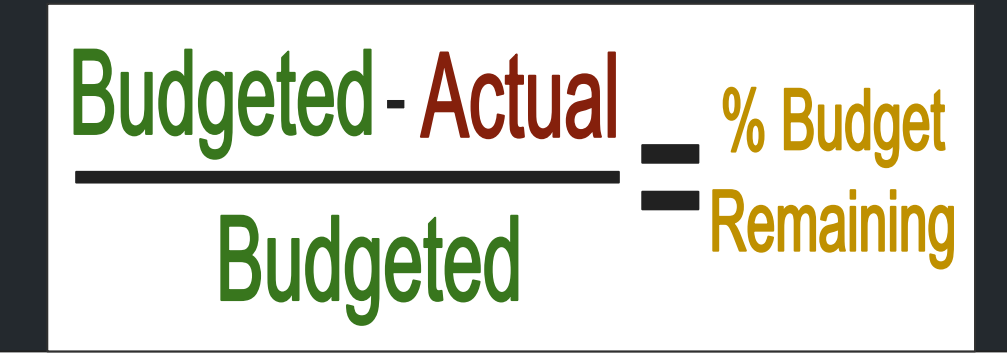

sum(increase(slo\_calc:http:code:sum{app="feature-flags"}[28d])) \* .01 )

sum(increase(slo\_calc:http:code:sum{app="feature-flags"}[28d]))

(

 $\sim$  $\overline{\mathcal{L}}$ 

-

 $\rightarrow$ )

sum(increase(slo\_calc:http:code:sum{app="feature-flags",code!~"5.."}[28d]))

/ sum(increase(slo\_calc:http:code:sumapp="feature-flags"[28d])) \* .01 )

#### Per-App Record Rule

```
groups:
- interval: 3m
   name: feature-flags.slo.rules
   rules:
   - record: slo
     expr:
\overline{\phantom{a}} ( sum(increase(slo_calc:http:code:sum{app="feature-flags"}[28d])) * .01 )
- 1990 - 1990 - 1990 - 1990 - 1990 - 1990 - 1990 - 1990 - 1990 - 1990 - 1990 - 1990 - 1990 - 1990 - 1990 - 199
\overline{a} sum(increase(slo_calc:http:code:sum{app="feature-flags"}[28d]))
- 1990 - 1990 - 1990 - 1990 - 1990 - 1990 - 1990 - 1990 - 1990 - 1990 - 1990 - 1990 - 1990 - 1990 - 1990 - 199
                    sum(increase(slo_calc:http:code:sum{app="feature-flags",code!~"5.."}[28d]))
)\overline{\phantom{a}} /
             (sum(increase(slo_calc:http:code:sum{app="feature-flags"}[28d])) * .01 
      labels:
         app: feature-flags
         objective: availability
         description: 99.9% of grpc requests will complete without error
         type: http
```
 $\vee$  gRPC

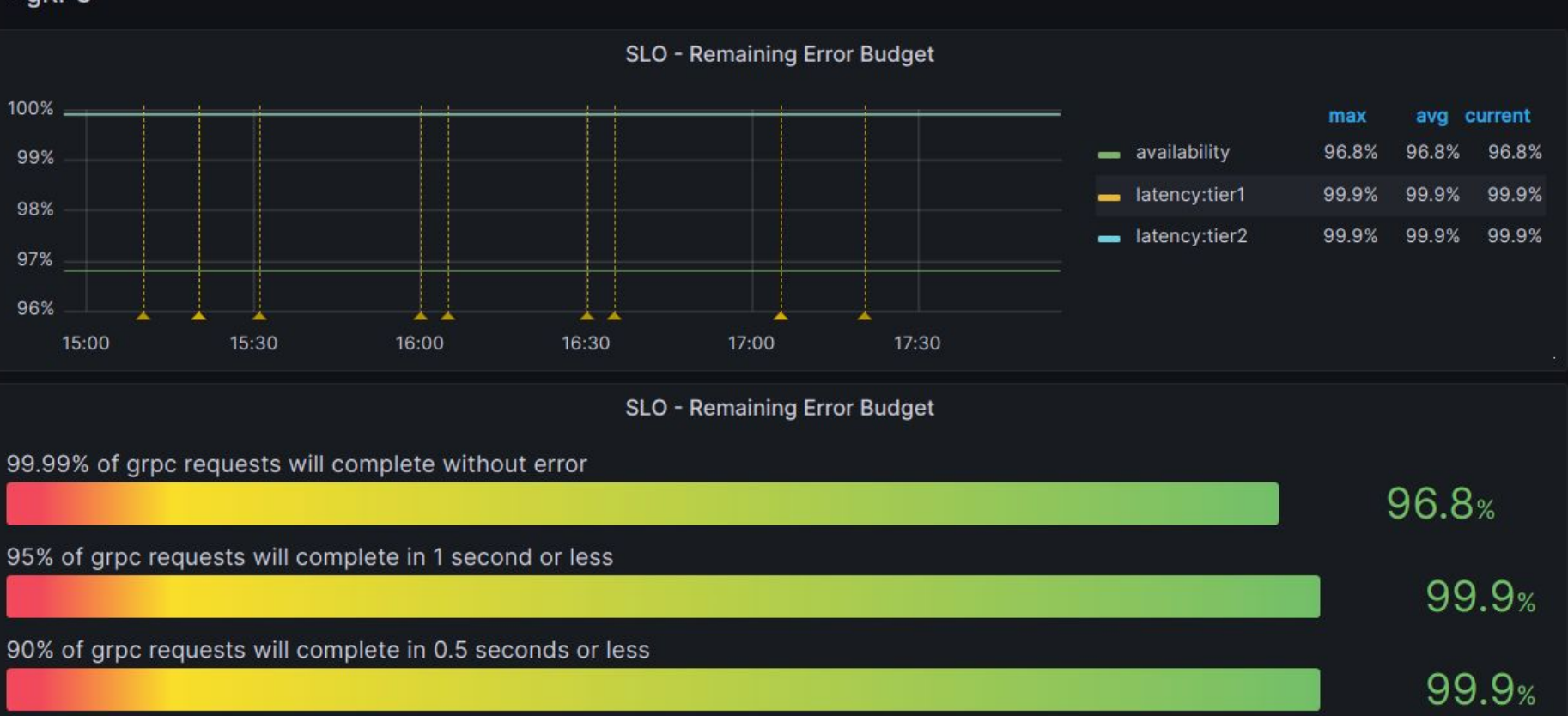

#### Attempt 4 Results

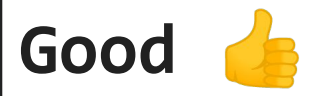

- Query Completes for every app all the time!
- No more random spikes!
- Final metrics are fast in dashboard
- Final metrics are easily templated

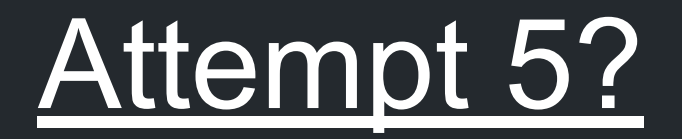

Ok, so...

#### https://prometheus.io/docs/prometheus/latest/querying/functions/#increase

**increase** should only be used with counters and native histograms where the components behave like counters. [...]

<code>n(increase $\widehat{\mathsf{(slo\_calc:}$ http:code:sum{app="feature-flags"}[28d])) \* .01 )</code>

\increase(slo\_calc:http:code:sum{app="feature-flags"}[28d]))

 $\overline{\mathsf{C}}$ 

 $\overline{\phantom{a}}$ 

-

 ) ) /

sum(increase(slo\_calc:http:code:sum{app="feature-flags",code!~"5.."}[28d]))

 $(innercase(slo\_calc:http:code:sumapp="feature-flags"[28d])) * .01 )$ 

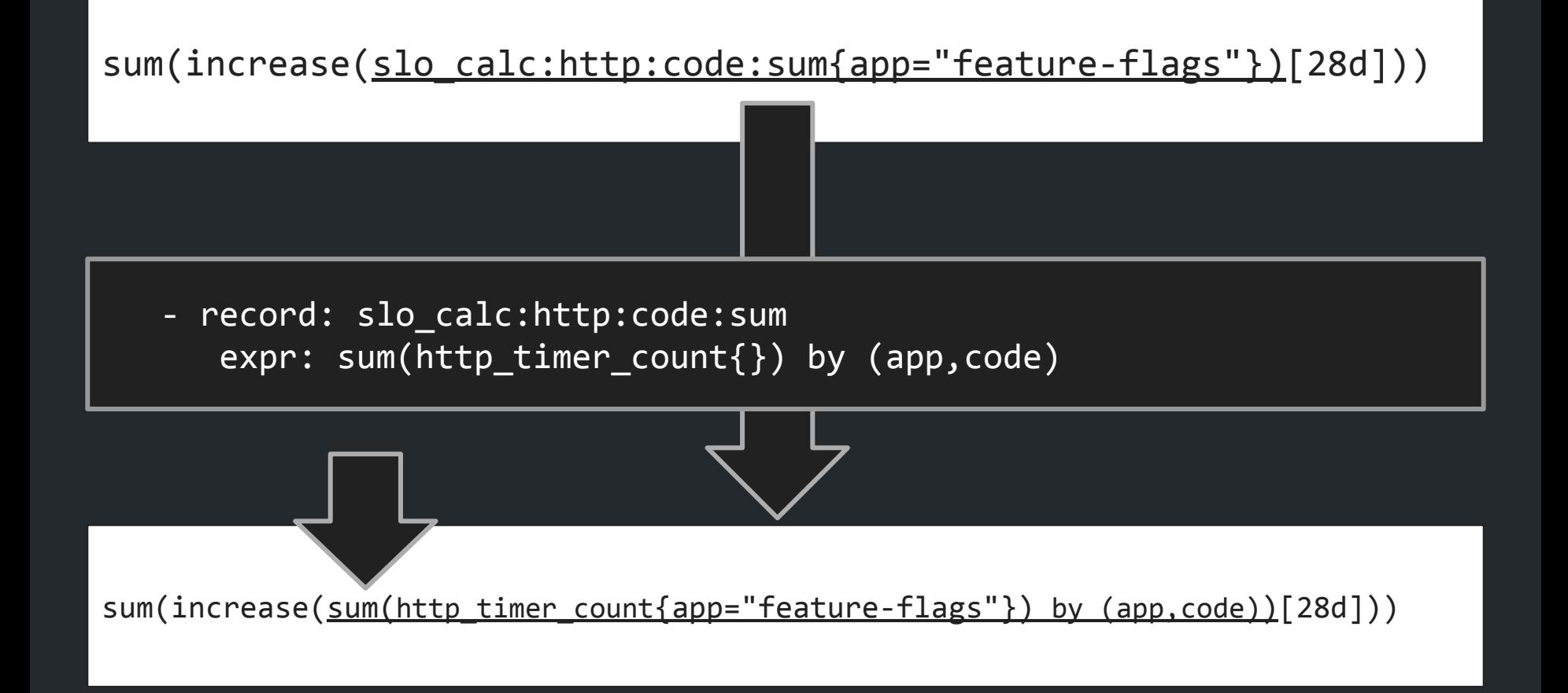

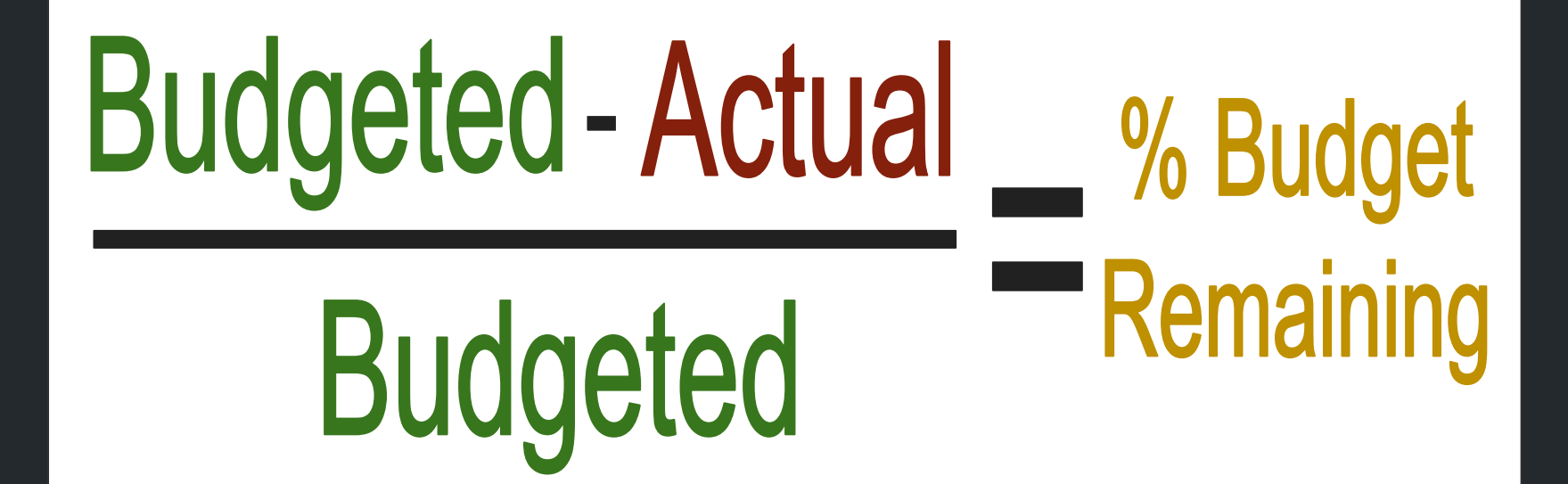

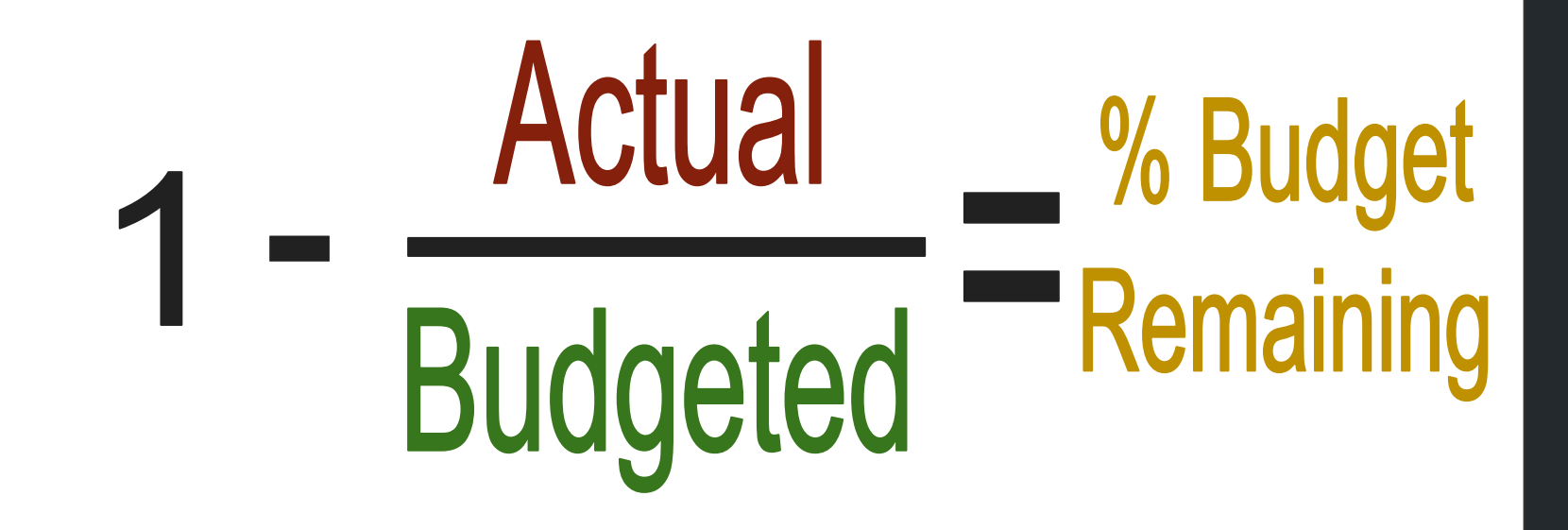

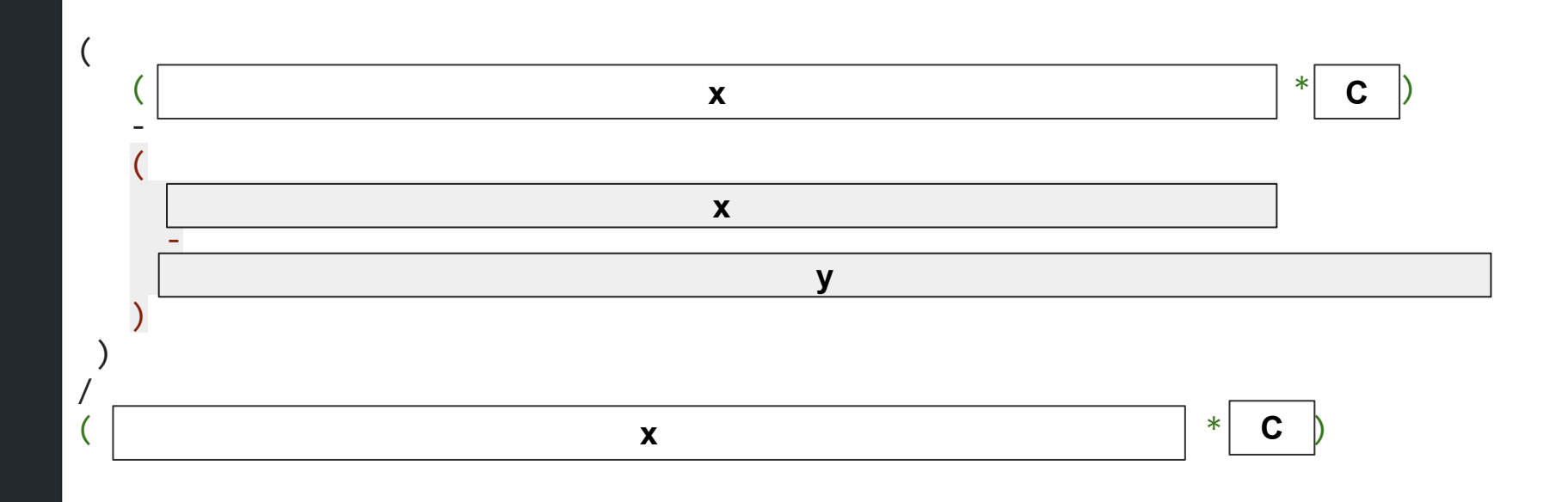

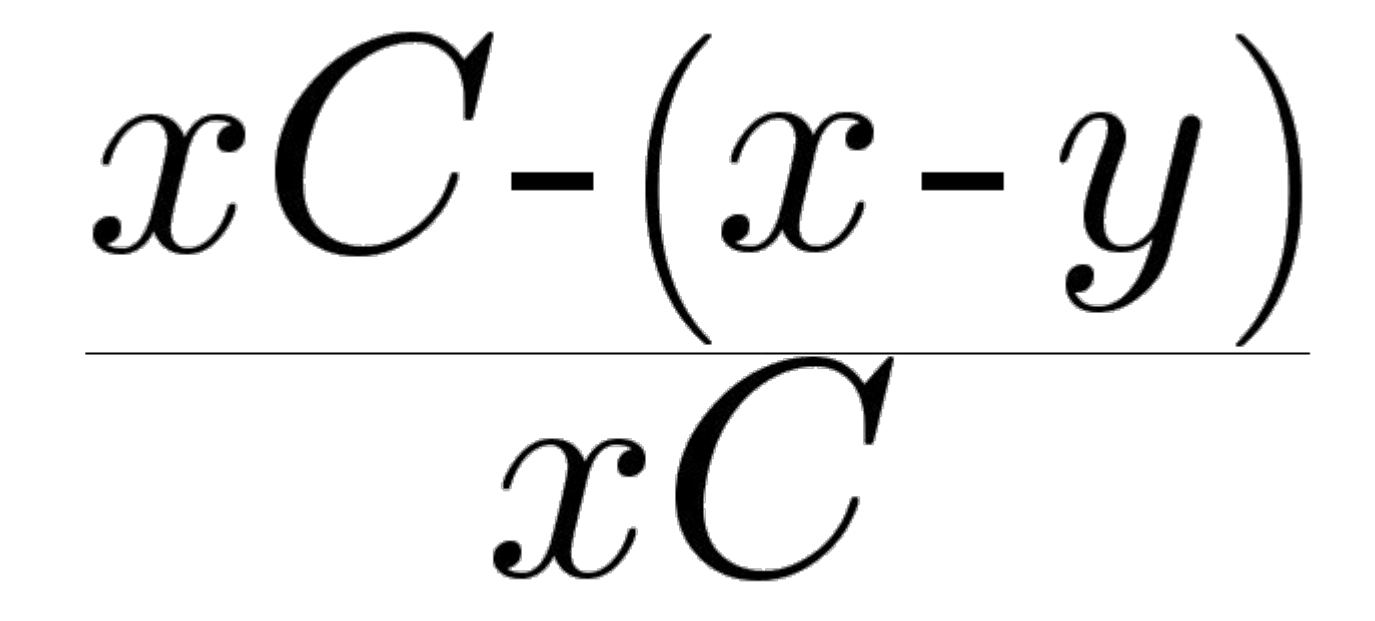

 $xC-(x-y)$  $xC$  $1 - \left(\frac{1}{C}\right) - \left(\frac{y}{xC}\right)$ 

### Simplify Proofs

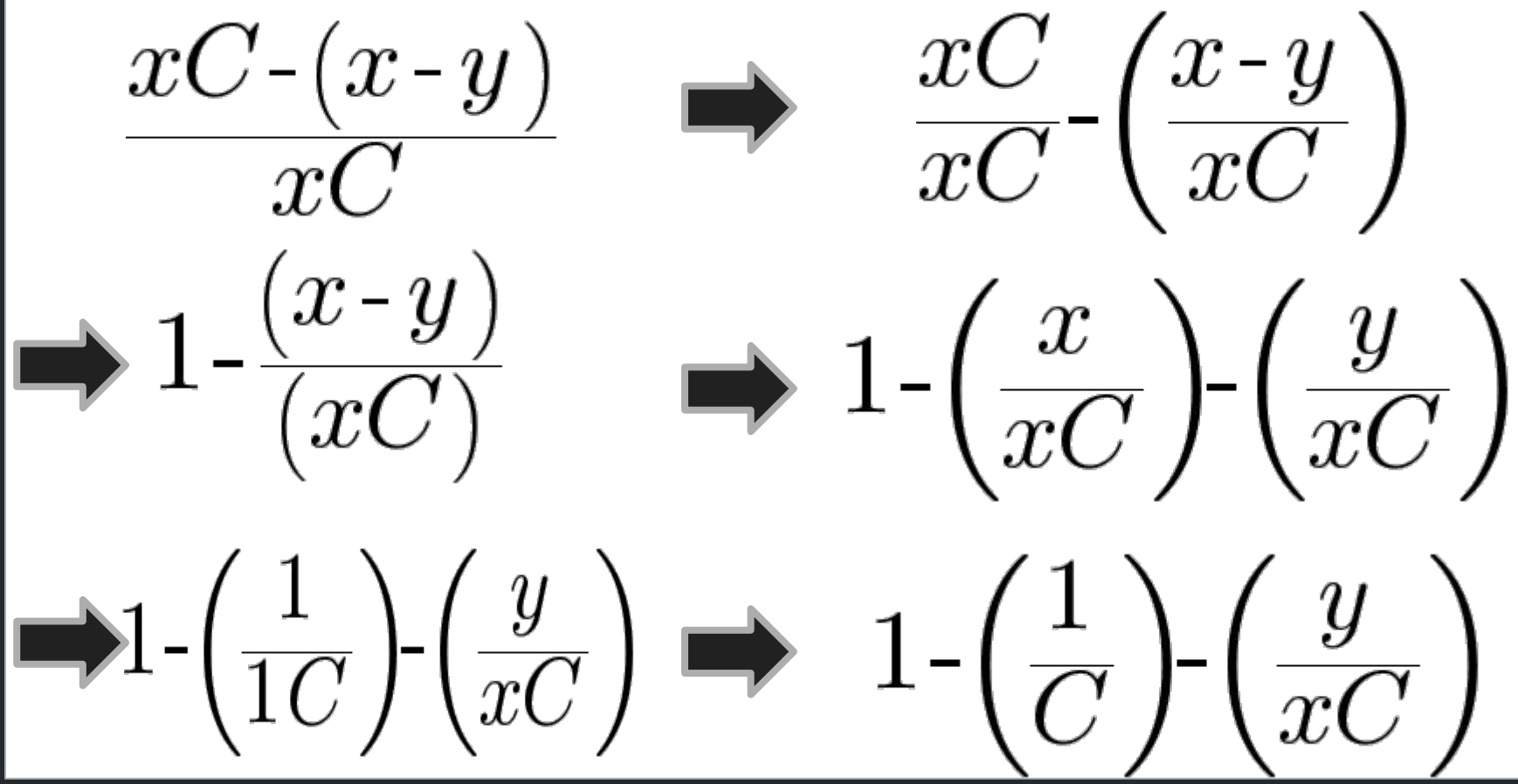

#### $\mathbf 1$ sum(increase(http\_timer\_count{app="feature-flags",**code=~"5.."**}[28d])) **or vector(0)** / (sum(increase(http\_timer\_count{app="feature-flags"}[28d])) \* .01)

)

#### Final Per-App Record Rule

```
groups:
- interval: 3m
   name: feature-flags.slo.rules
   rules:
   - record: slo
     expr: |
         1 - (sum(increase(http_timer_count{app="feature-flags",code=~"5.."}[28d]))
             or vector(0)
 /
            (sum(increase(http time count_{app}= "feature-flags"][28d])) * .01)
\left( \begin{array}{c} \end{array} \right) labels:
       app: feature-flags
       objective: availability
       description: 99.99% of grpc requests will complete without error
       type: http
```
### What About Scale?

### Option: Reduce Range

 $1 - ($ sum(increase(http\_timer\_count{app="feature-flags",code=~"5.."}[**14d**])) or vector(0) / (sum(increase(http\_timer\_count{app="feature-flags"}[**14d**])) \* .01)

)

### Option: Re-record (without sum)

groups:

)

- name: slo-reduce.rules interval: **5m** rules:
	- record: slo\_calc:http\_timer\_count  **expr: http\_timer\_count** No "sum()"!

 $1$  sum(increase(**slo\_calc:http\_timer\_count**{app="feature-flags",code=~"5.."}[28d])) or vector(0) / (sum(increase(**slo\_calc:http\_timer\_count**{app="feature-flags"}[28d])) \* .01)

### Provider Change

# WICTORIA

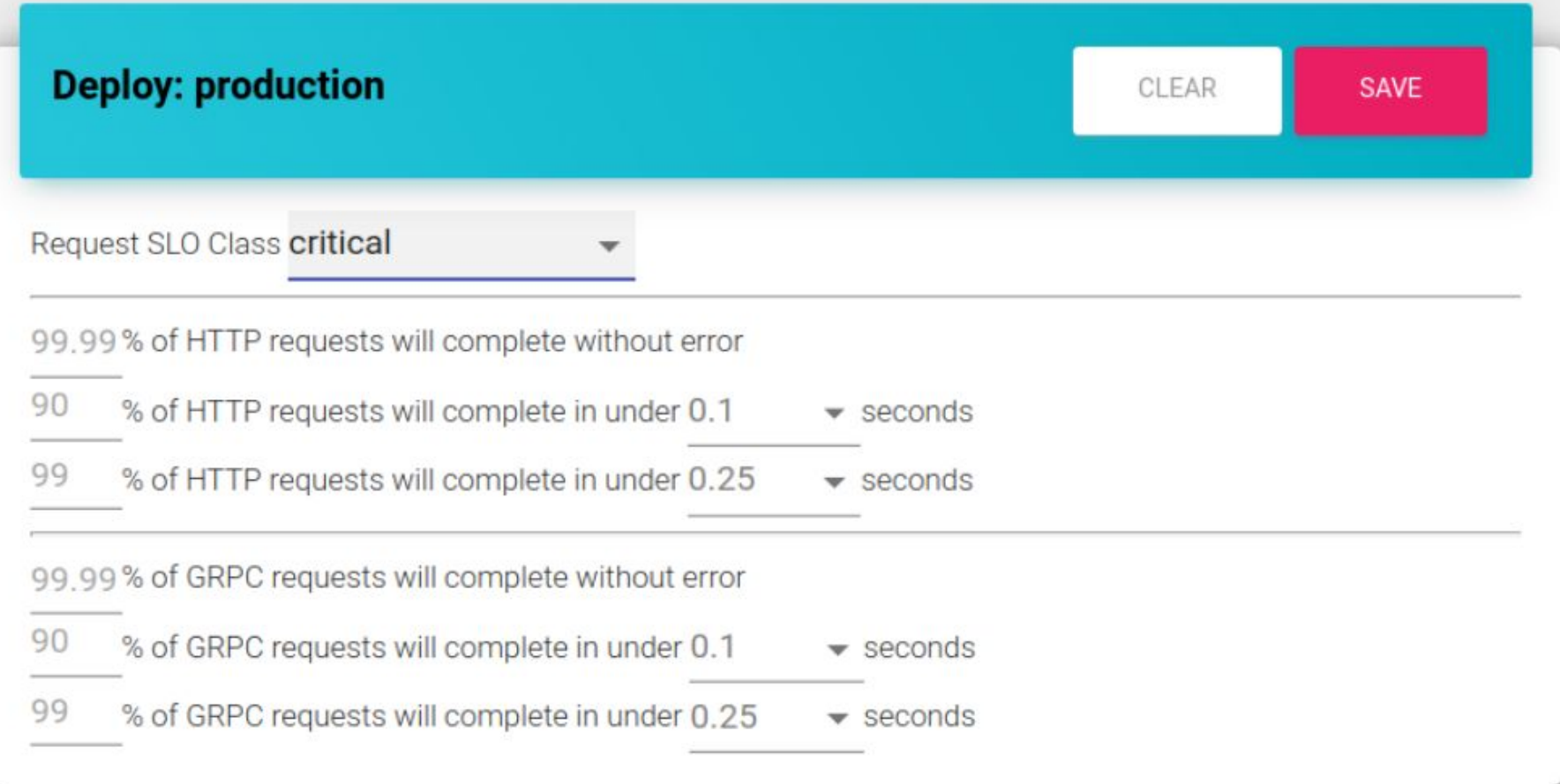

 $\vee$  gRPC

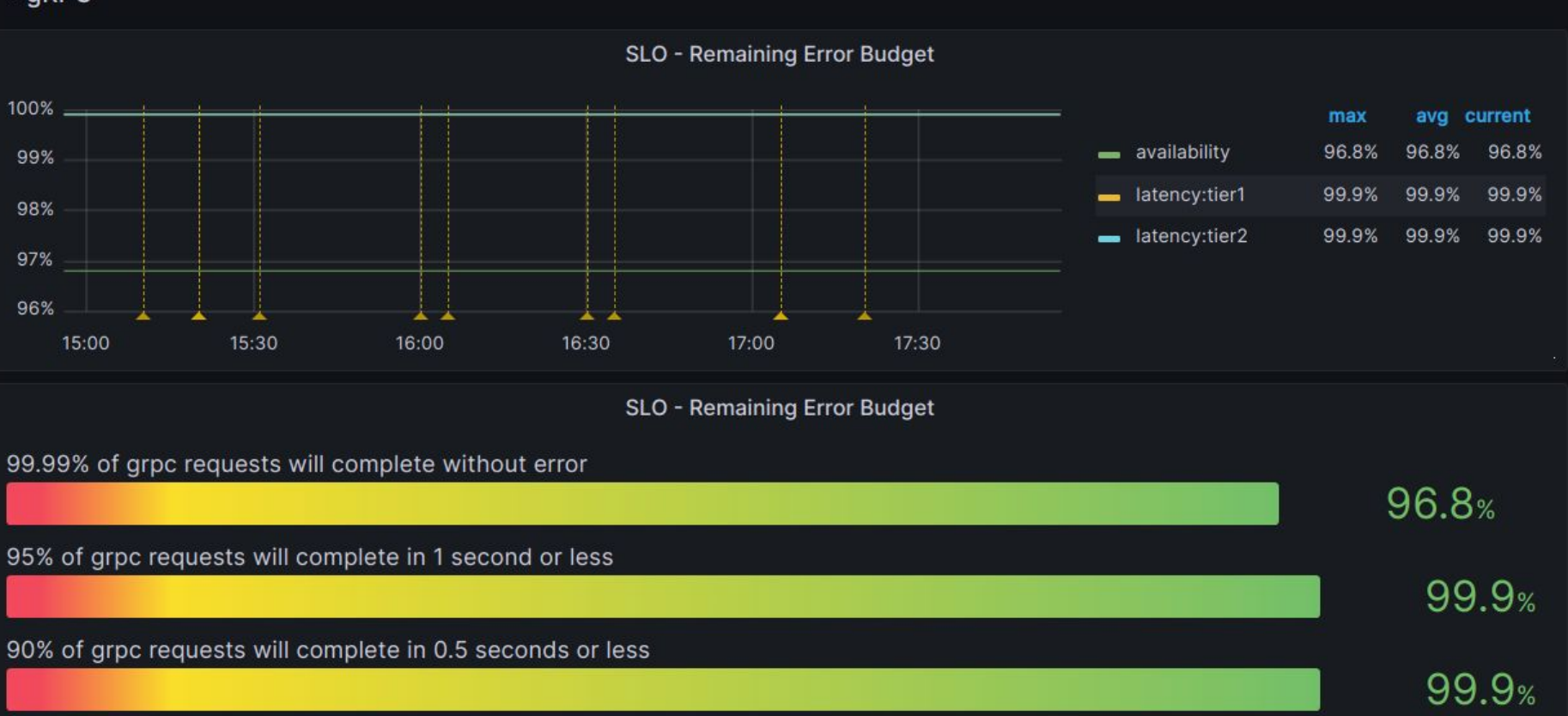

### Final thoughts

- Keep inputs simple and clean
- Standardize metric names and labels
- Use record rules to get dashboard friendly metrics
	- Be very careful with record rules
	- Be *very, very* careful with them in other queries!
		- Test logic by putting the rule query in the place of the rule

# Thank you!

### https://engineering.getweave.com/

### **Carson Anderson** DevX-O, Weave

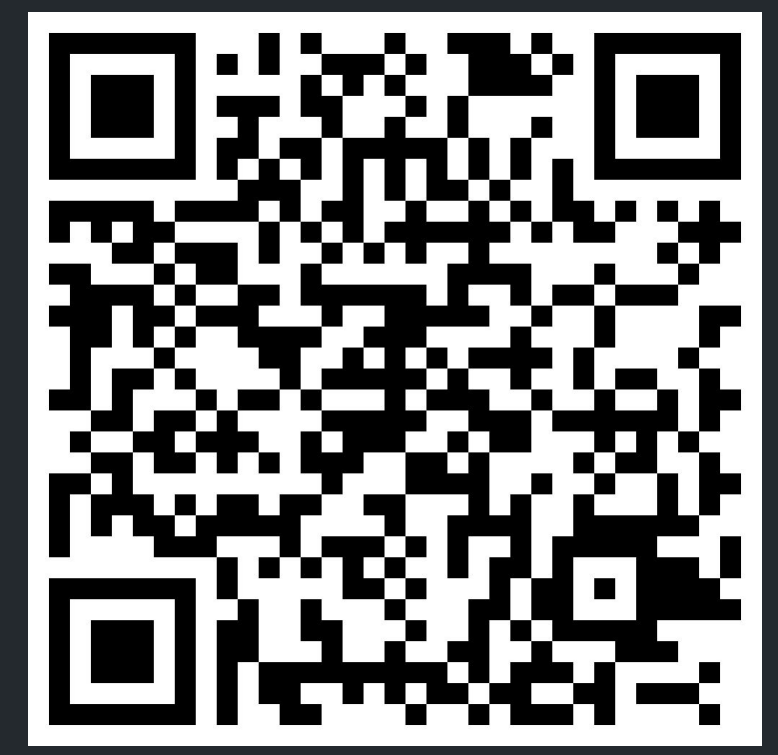